## **Séquence « Statistique à 1 variable » (Tle CAP)**

**Objectifs :** Réactiver les connaissances du domaine statistique de 1<sup>re</sup> année Résumer les outils et méthodes d'analyse et de comparaison des séries **Réalisation :** travail par binôme (30 min) avec Carte Mentale ou sur papier

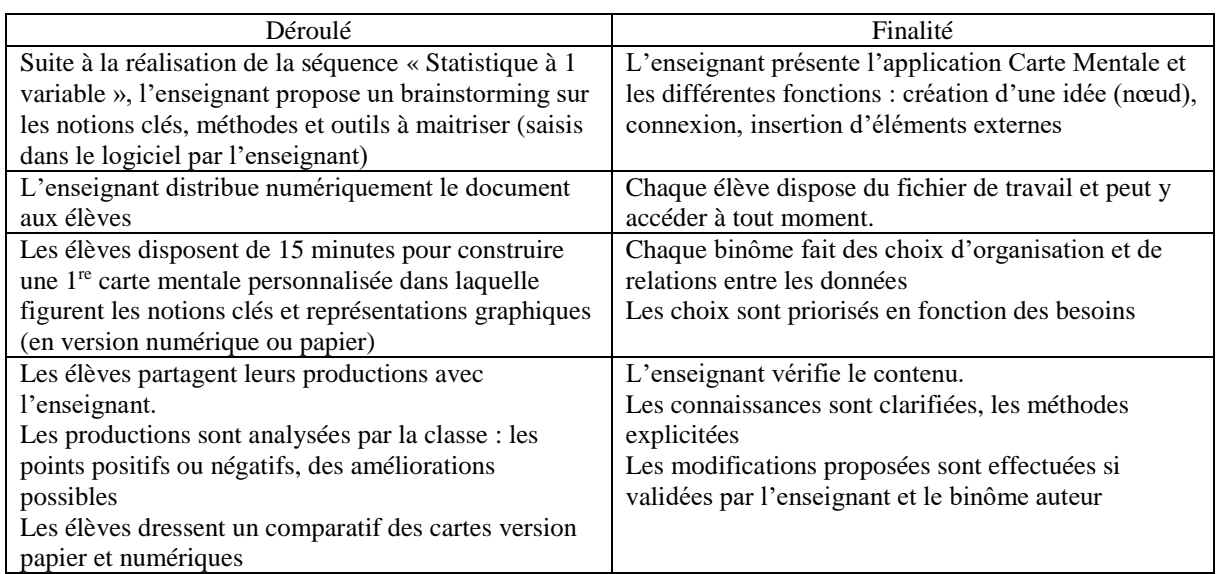

Un exemple de production à l'issue de la séance :

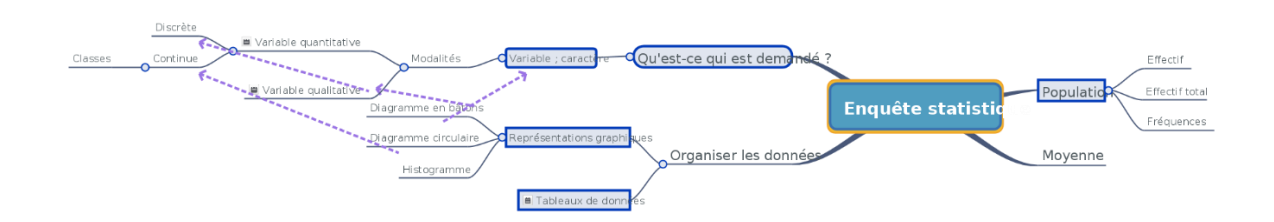

## **Points négatifs :**

- Le temps alloué à l'appropriation de Carte Mentale est trop important par rapport à la plus-value apportée par son utilisation.
- Les cartes mentales n'ont pas été finalisées à cause de la difficulté à utiliser le logiciel

L'utilisation par la suite de l'outil Mindview a permis aux élèves d'obtenir une production correspondante à leur souhait de production avec notamment l'intégration facilitée de documents annexes d'illustration.

## **Pistes d'amélioration :**

Organiser la salle de façon à faciliter, encourager les productions de fichiers complémentaires (type enregistrements audio/vidéo)

Mettre à disposition aux élèves les supports de cours au format numérique (pour capture d'écran, exemple d'illustration)

La prise en main de l'application Carte Mentale par les élèves (expérimentation Analyse de données statistiques) a été compliquée et les élèves ont rencontré des difficultés pour créer leur carte mentale. Le 1<sup>er</sup> objectif a été cependant rempli. Une partie des élèves a trouvé pratique la possibilité d'insérer un lien vers une vidéo sur l'élaboration des diagrammes.

Le document a été exporté en image pour être accessible rapidement depuis tout support hors ENT.

MAIS l'exportation rend inutilisable tout lien inséré : l'outil n'apporte au final rien de plus par rapport à une carte mentale « papier ».

## **Choix fait de travailler sur Mindview**